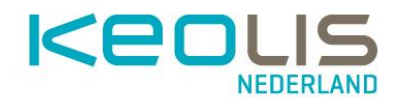

## **4. Wachtwoord vergeten?**

Wachtwoord kwijt of vergeten? Medewerkers met een **@keowork.nl**-account kunnen dit zelf resetten/herstellen door op "wachtwoord vergeten" te klikken in het scherm waar je inlogt.

Het systeem zal dan neerst via de instelliingen die je hebt ingevoerd bij hoofdstuk 2, controleren of jij het bent, waarna je je wachtwoord kan aanpassen.

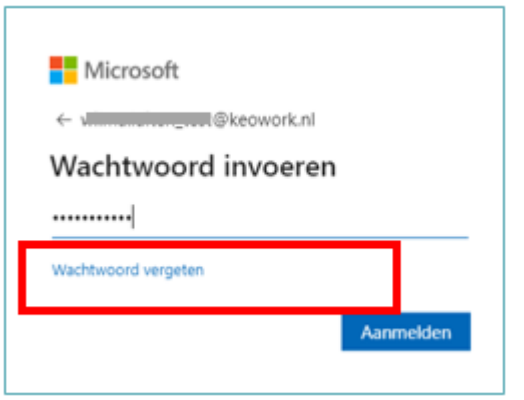